## Package 'ISLR'

October 20, 2017

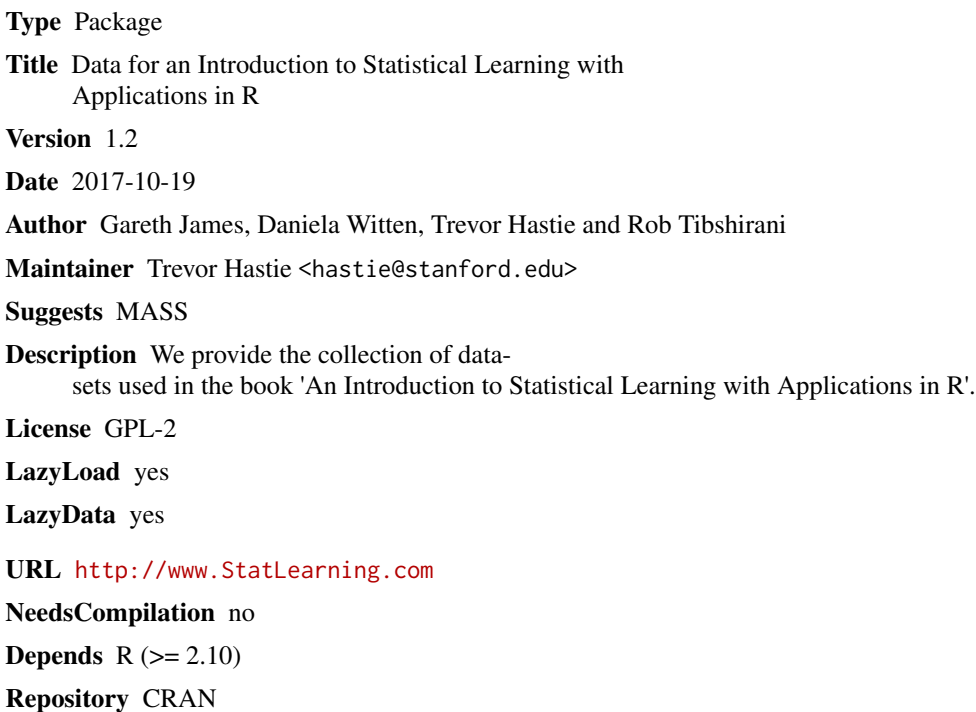

Date/Publication 2017-10-20 03:19:22 UTC

## R topics documented:

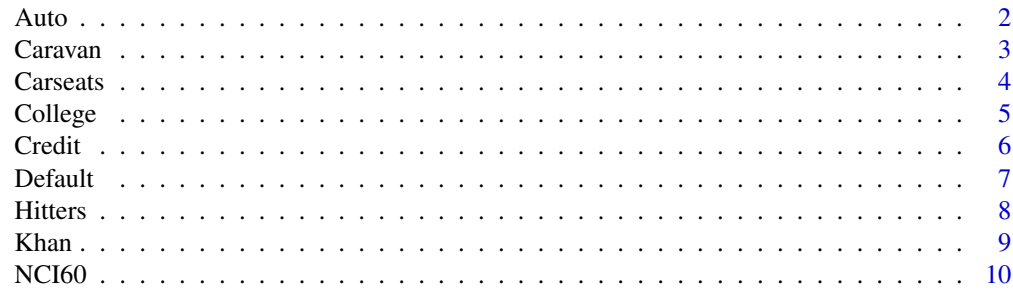

<span id="page-1-0"></span>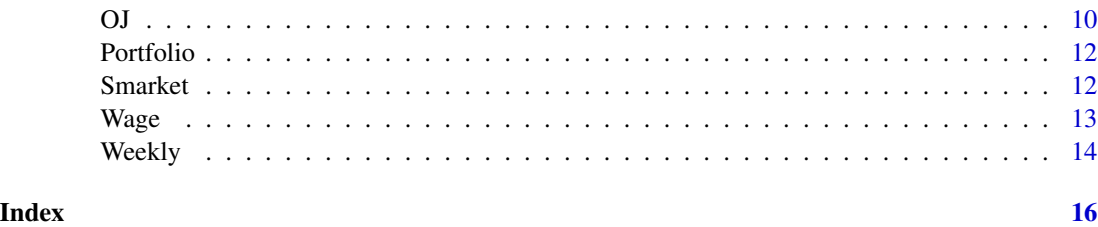

Auto *Auto Data Set*

## Description

Gas mileage, horsepower, and other information for 392 vehicles.

#### Usage

Auto

## Format

A data frame with 392 observations on the following 9 variables.

mpg miles per gallon

cylinders Number of cylinders between 4 and 8

displacement Engine displacement (cu. inches)

horsepower Engine horsepower

weight Vehicle weight (lbs.)

acceleration Time to accelerate from 0 to 60 mph (sec.)

year Model year (modulo 100)

origin Origin of car (1. American, 2. European, 3. Japanese)

name Vehicle name

The orginal data contained 408 observations but 16 observations with missing values were removed.

#### Source

This dataset was taken from the StatLib library which is maintained at Carnegie Mellon University. The dataset was used in the 1983 American Statistical Association Exposition.

## References

James, G., Witten, D., Hastie, T., and Tibshirani, R. (2013) *An Introduction to Statistical Learning with applications in R*, <www.StatLearning.com>, Springer-Verlag, New York

#### <span id="page-2-0"></span>Caravan 3

#### Examples

pairs(Auto) attach(Auto) hist(mpg)

Caravan *The Insurance Company (TIC) Benchmark*

### Description

The data contains 5822 real customer records. Each record consists of 86 variables, containing sociodemographic data (variables 1-43) and product ownership (variables 44-86). The sociodemographic data is derived from zip codes. All customers living in areas with the same zip code have the same sociodemographic attributes. Variable 86 (Purchase) indicates whether the customer purchased a caravan insurance policy. Further information on the individual variables can be obtained at http://www.liacs.nl/~putten/library/cc2000/data.html

## Usage

Caravan

#### Format

A data frame with 5822 observations on 86 variables.

#### Source

The data was originally supplied by Sentient Machine Research and was used in the CoIL Challenge 2000.

#### References

P. van der Putten and M. van Someren (eds) . CoIL Challenge 2000: The Insurance Company Case. Published by Sentient Machine Research, Amsterdam. Also a Leiden Institute of Advanced Computer Science Technical Report 2000-09. June 22, 2000. See http://www.liacs.nl/~putten/library/cc2000/ P. van der Putten and M. van Someren. A Bias-Variance Analysis of a Real World Learning Problem: The CoIL Challenge 2000. Machine Learning, October 2004, vol. 57, iss. 1-2, pp. 177-195, Kluwer Academic Publishers

James, G., Witten, D., Hastie, T., and Tibshirani, R. (2013) *An Introduction to Statistical Learning with applications in R*, <www.StatLearning.com>, Springer-Verlag, New York

#### Examples

summary(Caravan) plot(Caravan\$Purchase)

<span id="page-3-0"></span>

A simulated data set containing sales of child car seats at 400 different stores.

#### Usage

Carseats

#### Format

A data frame with 400 observations on the following 11 variables.

Sales Unit sales (in thousands) at each location

CompPrice Price charged by competitor at each location

Income Community income level (in thousands of dollars)

Advertising Local advertising budget for company at each location (in thousands of dollars)

Population Population size in region (in thousands)

Price Price company charges for car seats at each site

ShelveLoc A factor with levels Bad, Good and Medium indicating the quality of the shelving location for the car seats at each site

Age Average age of the local population

Education Education level at each location

Urban A factor with levels No and Yes to indicate whether the store is in an urban or rural location

US A factor with levels No and Yes to indicate whether the store is in the US or not

#### Source

Simulated data

#### References

James, G., Witten, D., Hastie, T., and Tibshirani, R. (2013) *An Introduction to Statistical Learning* with applications in R, <www.StatLearning.com>, Springer-Verlag, New York

#### Examples

```
summary(Carseats)
lm.fit=lm(Sales~Advertising+Price,data=Carseats)
```
<span id="page-4-0"></span>

Statistics for a large number of US Colleges from the 1995 issue of US News and World Report.

#### Usage

College

## Format

A data frame with 777 observations on the following 18 variables.

Private A factor with levels No and Yes indicating private or public university

Apps Number of applications received

Accept Number of applications accepted

Enroll Number of new students enrolled

Top10perc Pct. new students from top 10% of H.S. class

Top25perc Pct. new students from top 25% of H.S. class

F.Undergrad Number of fulltime undergraduates

P.Undergrad Number of parttime undergraduates

Outstate Out-of-state tuition

Room.Board Room and board costs

Books Estimated book costs

Personal Estimated personal spending

PhD Pct. of faculty with Ph.D.'s

Terminal Pct. of faculty with terminal degree

S.F.Ratio Student/faculty ratio

perc.alumni Pct. alumni who donate

Expend Instructional expenditure per student

Grad.Rate Graduation rate

#### Source

This dataset was taken from the StatLib library which is maintained at Carnegie Mellon University. The dataset was used in the ASA Statistical Graphics Section's 1995 Data Analysis Exposition.

#### References

James, G., Witten, D., Hastie, T., and Tibshirani, R. (2013) *An Introduction to Statistical Learning with applications in R*, <www.StatLearning.com>, Springer-Verlag, New York

**6** Credit **Contract Contract Contract Contract Contract Contract Contract Contract Contract Contract Contract Contract Contract Contract Contract Contract Contract Contract Contract Contract Contract Contract Contract Con** 

#### Examples

```
summary(College)
lm(Apps~Private+Accept,data=College)
```
#### Credit *Credit Card Balance Data*

## Description

A simulated data set containing information on ten thousand customers. The aim here is to predict which customers will default on their credit card debt.

#### Usage

Credit

## Format

A data frame with 10000 observations on the following 4 variables.

ID Identification

Income Income in \$10,000's

Limit Credit limit

Rating Credit rating

Cards Number of credit cards

Age Age in years

Education Number of years of education

Gender A factor with levels Male and Female

Student A factor with levels No and Yes indicating whether the individual was a student

Married A factor with levels No and Yes indicating whether the individual was married

Ethnicity A factor with levels African American, Asian, and Caucasian indicating the individual's ethnicity

Balance Average credit card balance in \$.

#### Source

Simulated data, with thanks to Albert Kim for pointing out that this was omitted, and supplying the data and man documentation page on Oct 19, 2017

#### References

James, G., Witten, D., Hastie, T., and Tibshirani, R. (2013) *An Introduction to Statistical Learning with applications in R*, <www.StatLearning.com>, Springer-Verlag, New York

<span id="page-5-0"></span>

#### <span id="page-6-0"></span>Default 7 and 7 and 7 and 7 and 7 and 7 and 7 and 7 and 7 and 7 and 7 and 7 and 7 and 7 and 7 and 7 and 7 and 7 and 7 and 7 and 7 and 7 and 7 and 7 and 7 and 7 and 7 and 7 and 7 and 7 and 7 and 7 and 7 and 7 and 7 and 7 an

#### Examples

```
summary(Credit)
lm(Balance ~ Student + Limit, data=Credit)
```
#### Default *Credit Card Default Data*

## Description

A simulated data set containing information on ten thousand customers. The aim here is to predict which customers will default on their credit card debt.

#### Usage

Default

## Format

A data frame with 10000 observations on the following 4 variables.

default A factor with levels No and Yes indicating whether the customer defaulted on their debt

- student A factor with levels No and Yes indicating whether the customer is a student
- balance The average balance that the customer has remaining on their credit card after making their monthly payment

income Income of customer

#### Source

Simulated data

## References

James, G., Witten, D., Hastie, T., and Tibshirani, R. (2013) *An Introduction to Statistical Learning with applications in R*, <www.StatLearning.com>, Springer-Verlag, New York

#### Examples

```
summary(Default)
glm(default~student+balance+income,family="binomial",data=Default)
```
<span id="page-7-0"></span>

Major League Baseball Data from the 1986 and 1987 seasons.

#### Usage

Hitters

#### Format

A data frame with 322 observations of major league players on the following 20 variables.

AtBat Number of times at bat in 1986 Hits Number of hits in 1986 HmRun Number of home runs in 1986 Runs Number of runs in 1986 RBI Number of runs batted in in 1986 Walks Number of walks in 1986 Years Number of years in the major leagues CAtBat Number of times at bat during his career CHits Number of hits during his career CHmRun Number of home runs during his career CRuns Number of runs during his career CRBI Number of runs batted in during his career CWalks Number of walks during his career League A factor with levels A and N indicating player's league at the end of 1986 Division A factor with levels E and W indicating player's division at the end of 1986 PutOuts Number of put outs in 1986 Assists Number of assists in 1986 Errors Number of errors in 1986 Salary 1987 annual salary on opening day in thousands of dollars NewLeague A factor with levels A and N indicating player's league at the beginning of 1987

#### Source

This dataset was taken from the StatLib library which is maintained at Carnegie Mellon University. This is part of the data that was used in the 1988 ASA Graphics Section Poster Session. The salary data were originally from Sports Illustrated, April 20, 1987. The 1986 and career statistics were obtained from The 1987 Baseball Encyclopedia Update published by Collier Books, Macmillan Publishing Company, New York.

#### <span id="page-8-0"></span>Khan 99 and 2012 and 2012 and 2012 and 2012 and 2012 and 2012 and 2012 and 2012 and 2012 and 2012 and 2012 and 2013 and 2013 and 2013 and 2013 and 2013 and 2013 and 2013 and 2013 and 2013 and 2013 and 2013 and 2013 and 201

## References

James, G., Witten, D., Hastie, T., and Tibshirani, R. (2013) *An Introduction to Statistical Learning* with applications in R, <www.StatLearning.com>, Springer-Verlag, New York

#### Examples

summary(Hitters) lm(Salary~AtBat+Hits,data=Hitters)

Khan *Khan Gene Data*

## Description

The data consists of a number of tissue samples corresponding to four distinct types of small round blue cell tumors. For each tissue sample, 2308 gene expression measurements are available.

#### Usage

Khan

## Format

The format is a list containing four components: xtrain, xtest, ytrain, and ytest. xtrain contains the 2308 gene expression values for 63 subjects and ytrain records the corresponding tumor type. ytrain and ytest contain the corresponding testing sample information for a further 20 subjects.

## Source

This data were originally reported in:

Khan J, Wei J, Ringner M, Saal L, Ladanyi M, Westermann F, Berthold F, Schwab M, Antonescu C, Peterson C, and Meltzer P. Classification and diagnostic prediction of cancers using gene expression profiling and artificial neural networks. Nature Medicine, v.7, pp.673-679, 2001.

The data were also used in:

Tibshirani RJ, Hastie T, Narasimhan B, and G. Chu. Diagnosis of Multiple Cancer Types by Shrunken Centroids of Gene Expression. Proceedings of the National Academy of Sciences of the United States of America, v.99(10), pp.6567-6572, May 14, 2002.

## References

James, G., Witten, D., Hastie, T., and Tibshirani, R. (2013) *An Introduction to Statistical Learning with applications in R*, <www.StatLearning.com>, Springer-Verlag, New York

#### Examples

table(Khan\$ytrain) table(Khan\$ytest)

<span id="page-9-0"></span>

NCI microarray data. The data contains expression levels on 6830 genes from 64 cancer cell lines. Cancer type is also recorded.

#### Usage

NCI60

## Format

The format is a list containing two elements: data and labs.

data is a 64 by 6830 matrix of the expression values while labs is a vector listing the cancer types for the 64 cell lines.

## Source

The data come from Ross et al. (Nat Genet., 2000). More information can be obtained at http://genomewww.stanford.edu/nci60/

#### References

James, G., Witten, D., Hastie, T., and Tibshirani, R. (2013) *An Introduction to Statistical Learning with applications in R*, <www.StatLearning.com>, Springer-Verlag, New York

#### Examples

table(NCI60\$labs)

OJ *Orange Juice Data*

## Description

The data contains 1070 purchases where the customer either purchased Citrus Hill or Minute Maid Orange Juice. A number of characteristics of the customer and product are recorded.

#### Usage

OJ

## Format

A data frame with 1070 observations on the following 18 variables.

Purchase A factor with levels CH and MM indicating whether the customer purchased Citrus Hill or Minute Maid Orange Juice

WeekofPurchase Week of purchase

Store<sub>ID</sub> Store<sub>ID</sub>

PriceCH Price charged for CH

PriceMM Price charged for MM

DiscCH Discount offered for CH

DiscMM Discount offered for MM

SpecialCH Indicator of special on CH

SpecialMM Indicator of special on MM

LoyalCH Customer brand loyalty for CH

SalePriceMM Sale price for MM

SalePriceCH Sale price for CH

PriceDiff Sale price of MM less sale price of CH

Store7 A factor with levels No and Yes indicating whether the sale is at Store 7

PctDiscMM Percentage discount for MM

PctDiscCH Percentage discount for CH

ListPriceDiff List price of MM less list price of CH

STORE Which of 5 possible stores the sale occured at

## Source

Stine, Robert A., Foster, Dean P., Waterman, Richard P. Business Analysis Using Regression (1998). Published by Springer.

## References

James, G., Witten, D., Hastie, T., and Tibshirani, R. (2013) *An Introduction to Statistical Learning with applications in R*, <www.StatLearning.com>, Springer-Verlag, New York

#### Examples

summary(OJ) plot(OJ\$Purchase,OJ\$PriceCH)

<span id="page-11-0"></span>

A simple simulated data set containing 100 returns for each of two assets, X and Y. The data is used to estimate the optimal fraction to invest in each asset to minimize investment risk of the combined portfolio. One can then use the Bootstrap to estimate the standard error of this estimate.

## Usage

Portfolio

## Format

A data frame with 100 observations on the following 2 variables.

X Returns for Asset X

Y Returns for Asset Y

#### Source

Simulated data

## References

James, G., Witten, D., Hastie, T., and Tibshirani, R. (2013) *An Introduction to Statistical Learning with applications in R*, <www.StatLearning.com>, Springer-Verlag, New York

#### Examples

```
summary(Portfolio)
attach(Portfolio)
plot(X,Y)
```
Smarket *S&P Stock Market Data*

#### Description

Daily percentage returns for the S&P 500 stock index between 2001 and 2005.

#### Usage

Smarket

<span id="page-12-0"></span> $Wage$  13

## Format

A data frame with 1250 observations on the following 9 variables.

- Year The year that the observation was recorded
- Lag1 Percentage return for previous day
- Lag2 Percentage return for 2 days previous
- Lag3 Percentage return for 3 days previous
- Lag4 Percentage return for 4 days previous
- Lag5 Percentage return for 5 days previous

Volume Volume of shares traded (number of daily shares traded in billions)

- Today Percentage return for today
- Direction A factor with levels Down and Up indicating whether the market had a positive or negative return on a given day

## Source

Raw values of the S&P 500 were obtained from Yahoo Finance and then converted to percentages and lagged.

#### References

James, G., Witten, D., Hastie, T., and Tibshirani, R. (2013) *An Introduction to Statistical Learning with applications in R*, <www.StatLearning.com>, Springer-Verlag, New York

#### Examples

```
summary(Smarket)
lm(Today~Lag1+Lag2,data=Smarket)
```
Wage *Mid-Atlantic Wage Data*

### Description

Wage and other data for a group of 3000 male workers in the Mid-Atlantic region.

### Usage

Wage

#### <span id="page-13-0"></span>Format

A data frame with 3000 observations on the following 11 variables.

year Year that wage information was recorded

age Age of worker

maritl A factor with levels 1. Never Married 2. Married 3. Widowed 4. Divorced and 5. Separated indicating marital status

race A factor with levels 1. White 2. Black 3. Asian and 4. Other indicating race

education A factor with levels 1. < HS Grad 2. HS Grad 3. Some College 4. College Grad and 5. Advanced Degree indicating education level

region Region of the country (mid-atlantic only)

jobclass A factor with levels 1. Industrial and 2. Information indicating type of job

health A factor with levels 1. <=Good and 2. >=Very Good indicating health level of worker

health\_ins A factor with levels 1. Yes and 2. No indicating whether worker has health insurance

logwage Log of workers wage

wage Workers raw wage

#### Source

Data was manually assembled by Steve Miller, of Open BI (www.openbi.com), from the March 2011 Supplement to Current Population Survey data.

<http://thedataweb.rm.census.gov/TheDataWeb>

#### **References**

James, G., Witten, D., Hastie, T., and Tibshirani, R. (2013) *An Introduction to Statistical Learning* with applications in R, <www.StatLearning.com>, Springer-Verlag, New York

#### Examples

```
summary(Wage)
lm(wage~year+age,data=Wage)
## maybe str(Wage) ; plot(Wage) ...
```
Weekly *Weekly S&P Stock Market Data*

#### Description

Weekly percentage returns for the S&P 500 stock index between 1990 and 2010.

#### Usage

Weekly

#### Weekly 15

## Format

A data frame with 1089 observations on the following 9 variables.

Year The year that the observation was recorded

Lag1 Percentage return for previous week

Lag2 Percentage return for 2 weeks previous

Lag3 Percentage return for 3 weeks previous

Lag4 Percentage return for 4 weeks previous

Lag5 Percentage return for 5 weeks previous

Volume Volume of shares traded (average number of daily shares traded in billions)

Today Percentage return for this week

Direction A factor with levels Down and Up indicating whether the market had a positive or negative return on a given week

#### Source

Raw values of the S&P 500 were obtained from Yahoo Finance and then converted to percentages and lagged.

#### References

James, G., Witten, D., Hastie, T., and Tibshirani, R. (2013) *An Introduction to Statistical Learning with applications in R*, <www.StatLearning.com>, Springer-Verlag, New York

## Examples

summary(Weekly) lm(Today~Lag1+Lag2,data=Weekly)

# <span id="page-15-0"></span>Index

∗Topic datasets Auto , [2](#page-1-0) Caravan, [3](#page-2-0) Carseats , [4](#page-3-0) College, [5](#page-4-0) Credit, [6](#page-5-0) Default, [7](#page-6-0) Hitters , [8](#page-7-0) Khan , [9](#page-8-0) NCI60 , [10](#page-9-0) OJ , [10](#page-9-0) Portfolio , [12](#page-11-0) Smarket , [12](#page-11-0) Wage, [13](#page-12-0) Weekly , [14](#page-13-0) Auto, [2](#page-1-0) Caravan, [3](#page-2-0) Carseats , [4](#page-3-0) College, [5](#page-4-0) Credit, <mark>[6](#page-5-0)</mark> Default, [7](#page-6-0) Hitters , [8](#page-7-0) Khan , [9](#page-8-0) NCI60 , [10](#page-9-0) OJ , [10](#page-9-0) Portfolio, [12](#page-11-0) Smarket , [12](#page-11-0) Wage, [13](#page-12-0) Weekly , [14](#page-13-0)